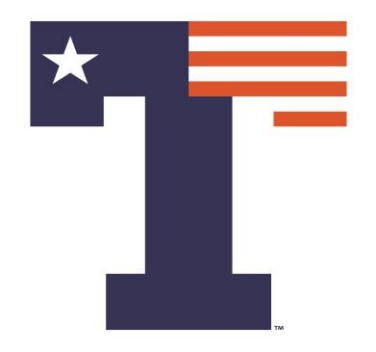

#### **MACHINE LEARNING APPROACHES USING MATLAB**

#### PREMANANDA INDIC, PH.D.

#### DEPARTMENT OF ELECTRICAL ENGINEERING

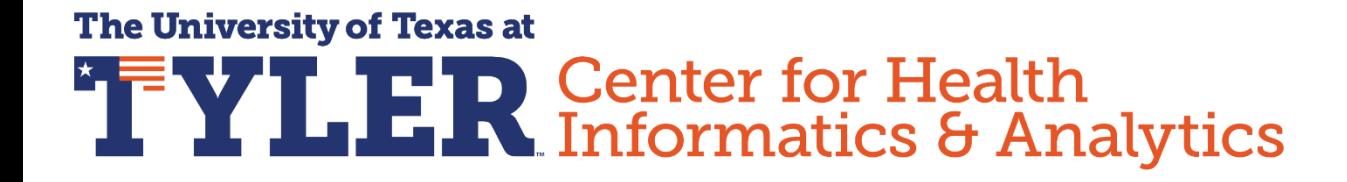

**ORS Research Design & Data Analysis Lab Office of Research and Scholarship** 

### OUTLINE

#### **>INTRODUCTION**

#### DIFFERENT MACHINE LEARNING APPROACHES

DISCUSSION

### OUTLINE

#### **>INTRODUCTION**

#### DIFFERENT MACHINE LEARNING APPROACHES

DISCUSSION

What is Machine Learning ?

 Machine Learning is a field of study that gives computers the ability to "learn" without being explicitly programmed

- **Prediction**
- **Classification**

Too many books spoil the curiosity

Start with Andrew Ng, Machine Learning, Stanford University available on YouTube

Some Statistics & Programming Knowledge Helps !

#### Machine Learning with MATLAB

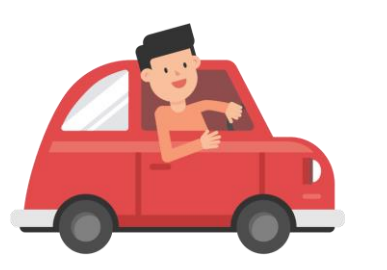

https://commons.wikimedia.org/wiki/File:Ma n\_Driving\_Car\_Cartoon\_Vector.svg

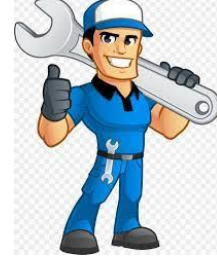

http://clipartlibrary.com/mechaniccliparts.html

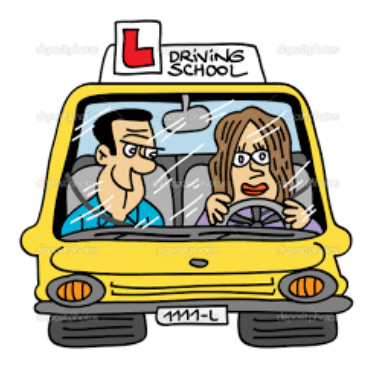

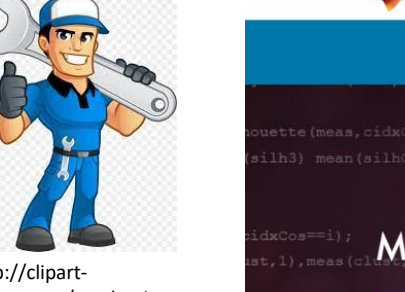

**Machine Learning Driving School**

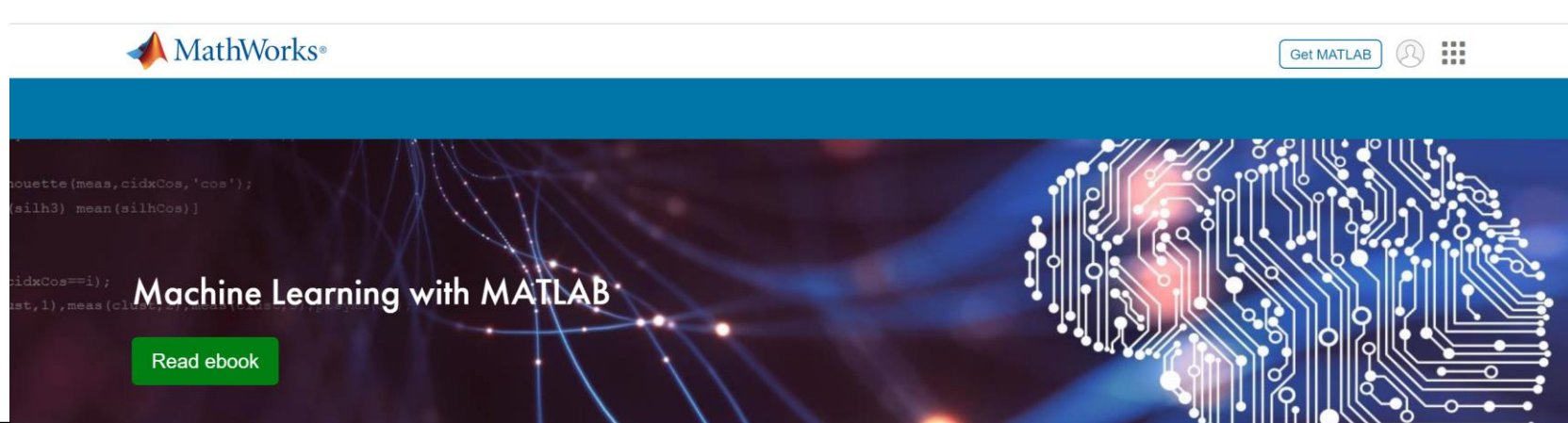

You have a complex problem involving a large amount of data and lots of variables. You know that machine learning would be the best approach—but you've never used it before. How do you deal with data that's messy, incomplete, or in a variety of formats? How do you choose the right model for the data?

Sounds daunting? Don't be discouraged. A systematic workflow will help you get off to a smooth start.

**Mastering Machine** Learning: A Step-by-Step Guide with MATLAB

Read ebook

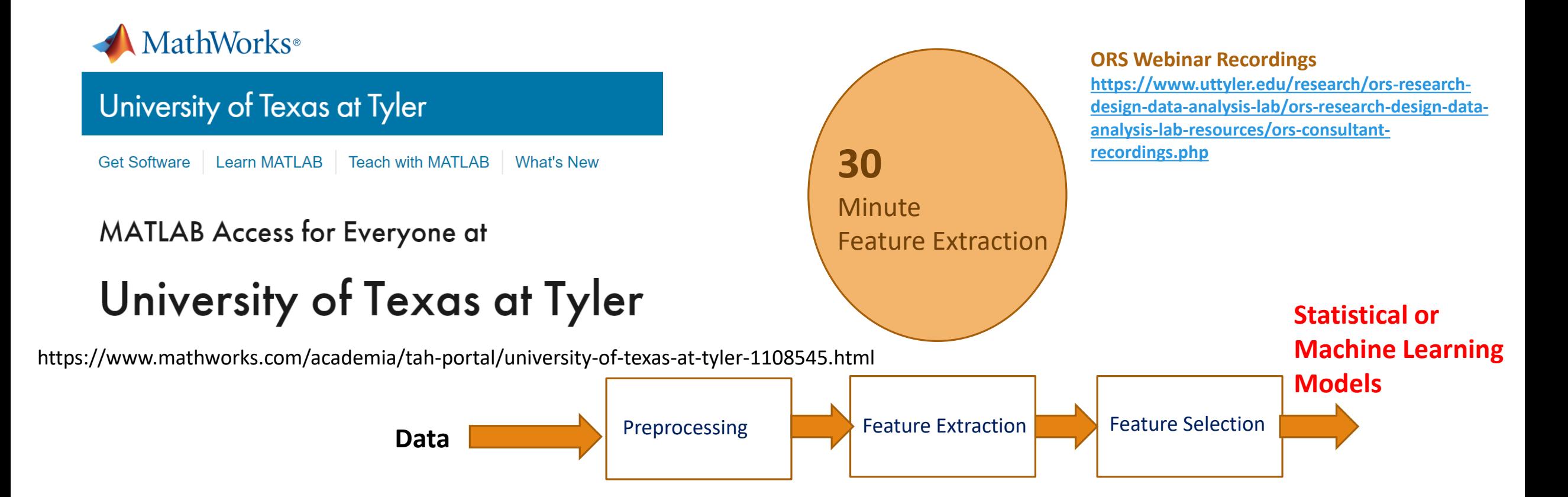

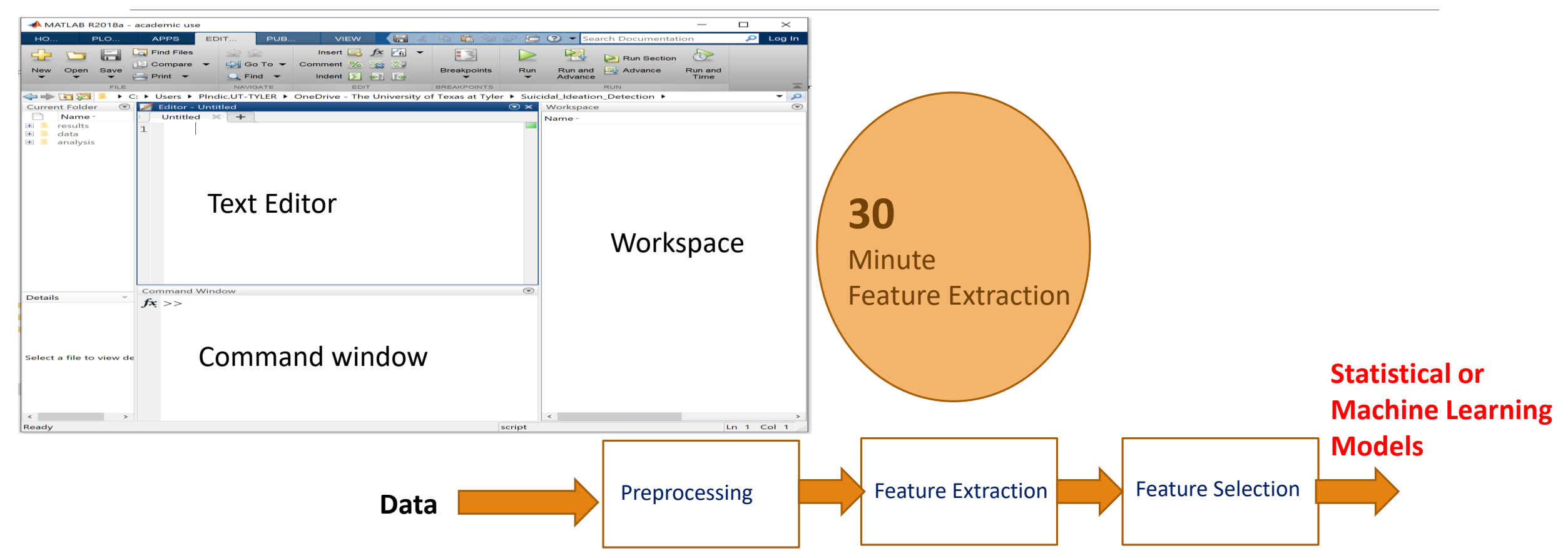

### OUTLINE

#### **>INTRODUCTION**

#### DIFFERENT MACHINE LEARNING APPROACHES

DISCUSSION

### Statistical vs. Machine Learning Models

#### **Purpose:**

Statistical models are used for inference (To find association between features and an outcome). Results should be interpretable.

Machine Learning models are used for prediction (Use features that can predict an outcome). Results may not be interpretable.

### Statistical vs. Machine Learning Models

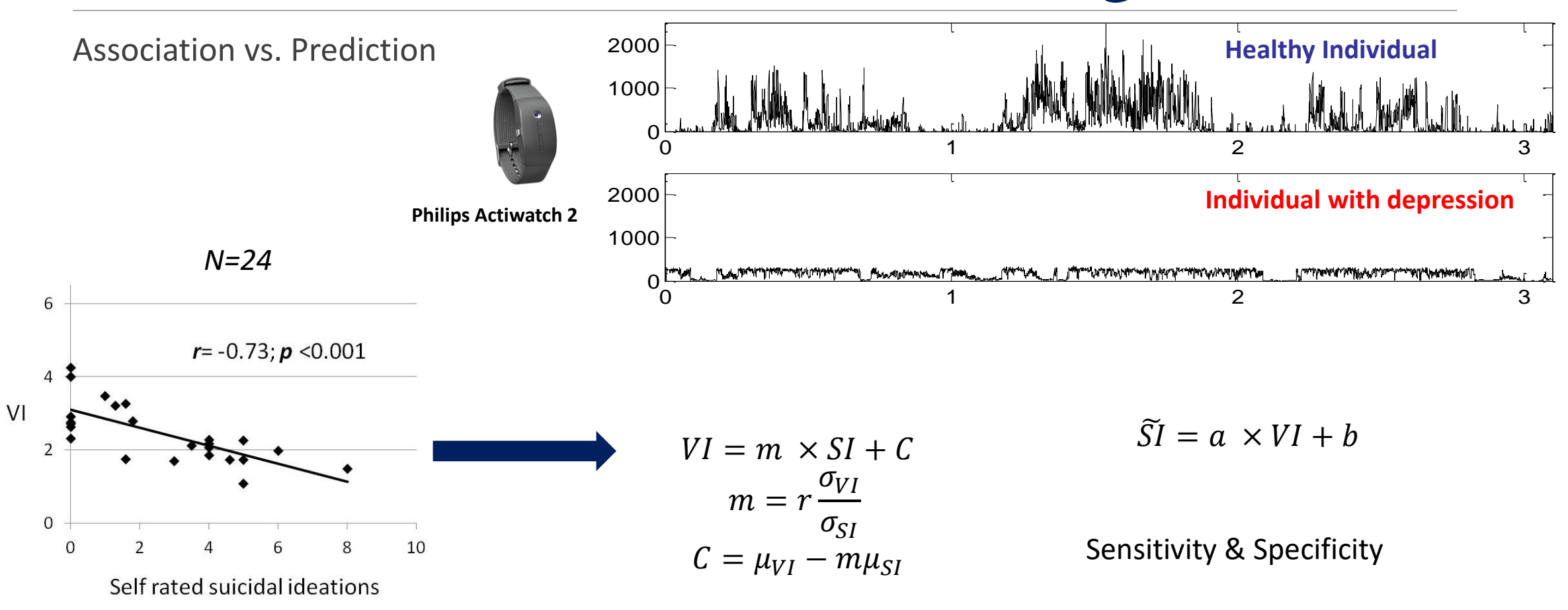

Supervised Learning

Learning a relationship between features and the outcome using a training set

Unsupervised Learning

Learning underlying structures in features

Supervised Learning

- Linear Regression
- Logistic Regression
- Support Vector Machine
- Artificial Neural Network

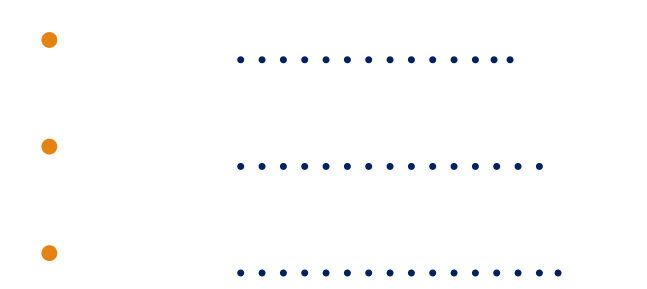

- Unsupervised Learning
	- **Clustering** 
		- Principal Component Analysis
		- Independent Component Analysis
		- Singular Value Decomposition

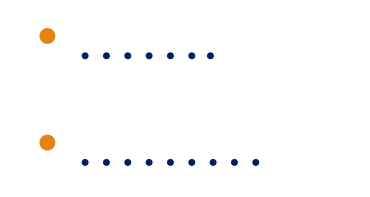

Do machines actually "learn" ?

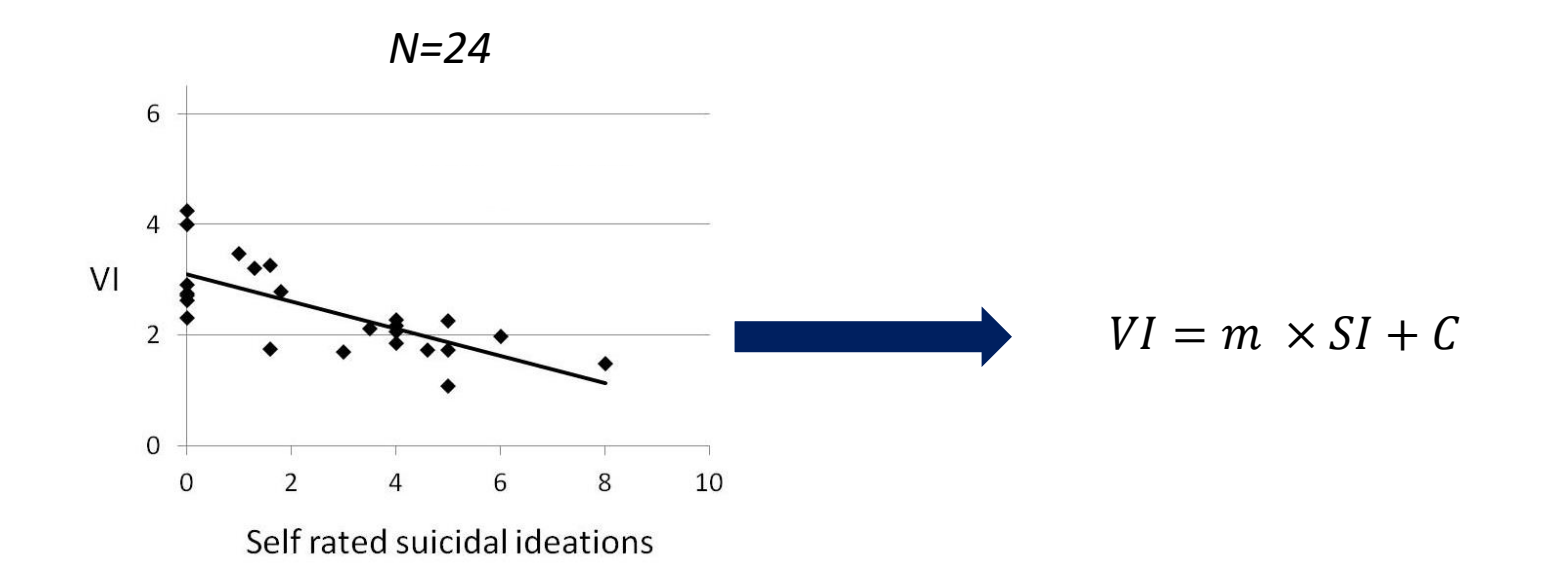

Do machines actually "learn" ?

$$
e(N = 1) = \widetilde{VI}(N = 1) - VI(N = 1)
$$

$$
e(N = 2) = \widetilde{VI}(N = 2) - VI(N = 2)
$$

 $E = \sum_{n=1}^{N} e^2$ 

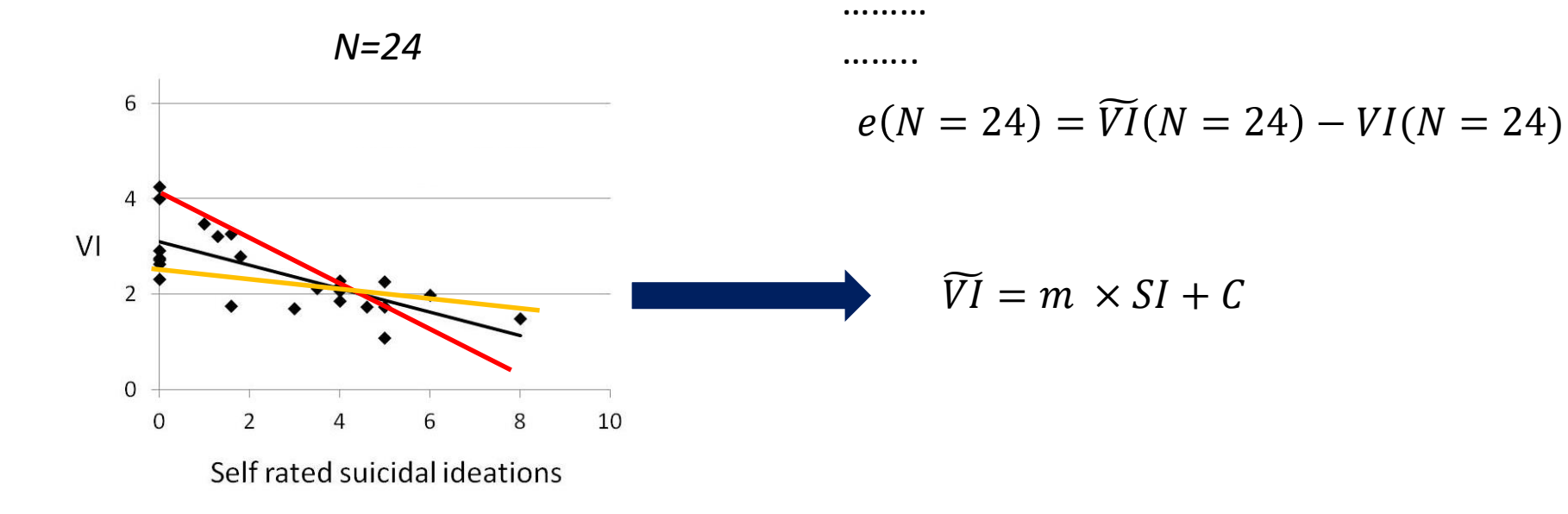

#### Do machines actually "learn" ?

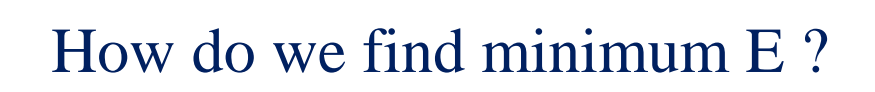

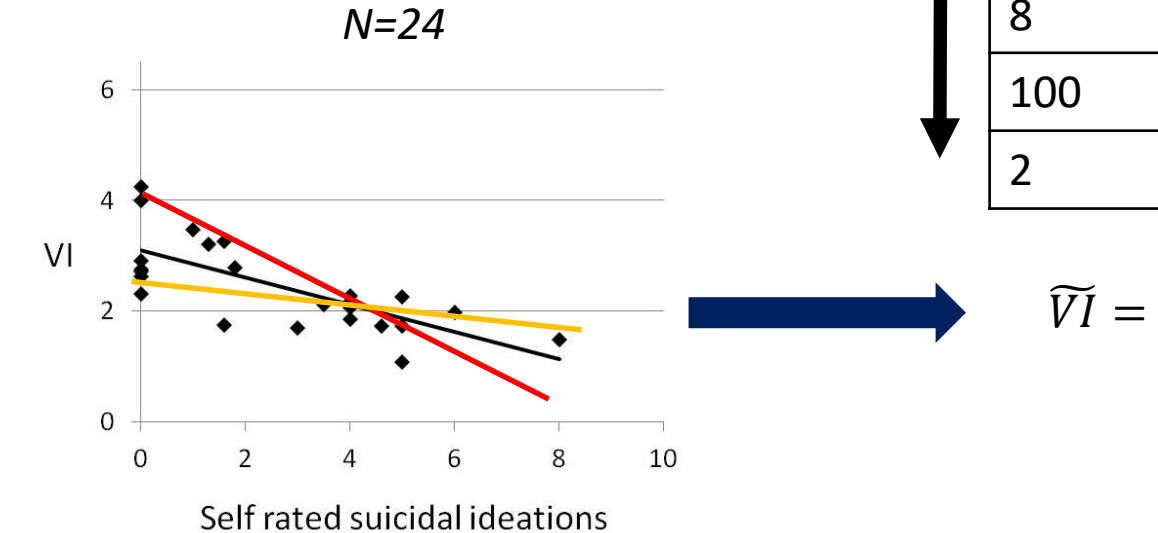

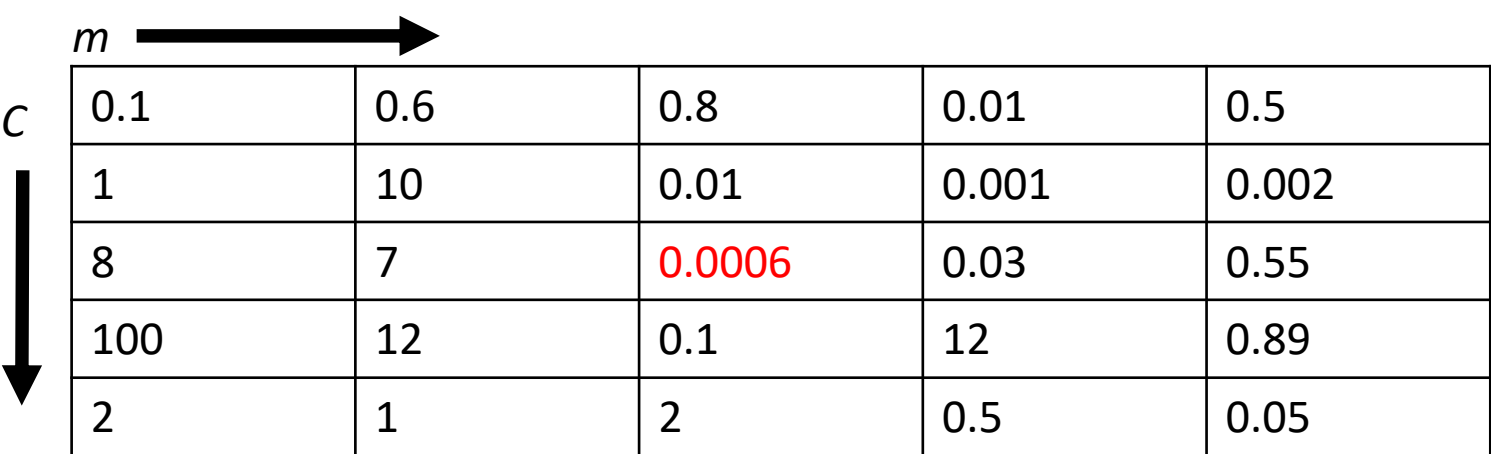

 $\widetilde{VI} = m \times SI + C$ 

Do machines actually "learn" ?

#### How do we find minimum E ?

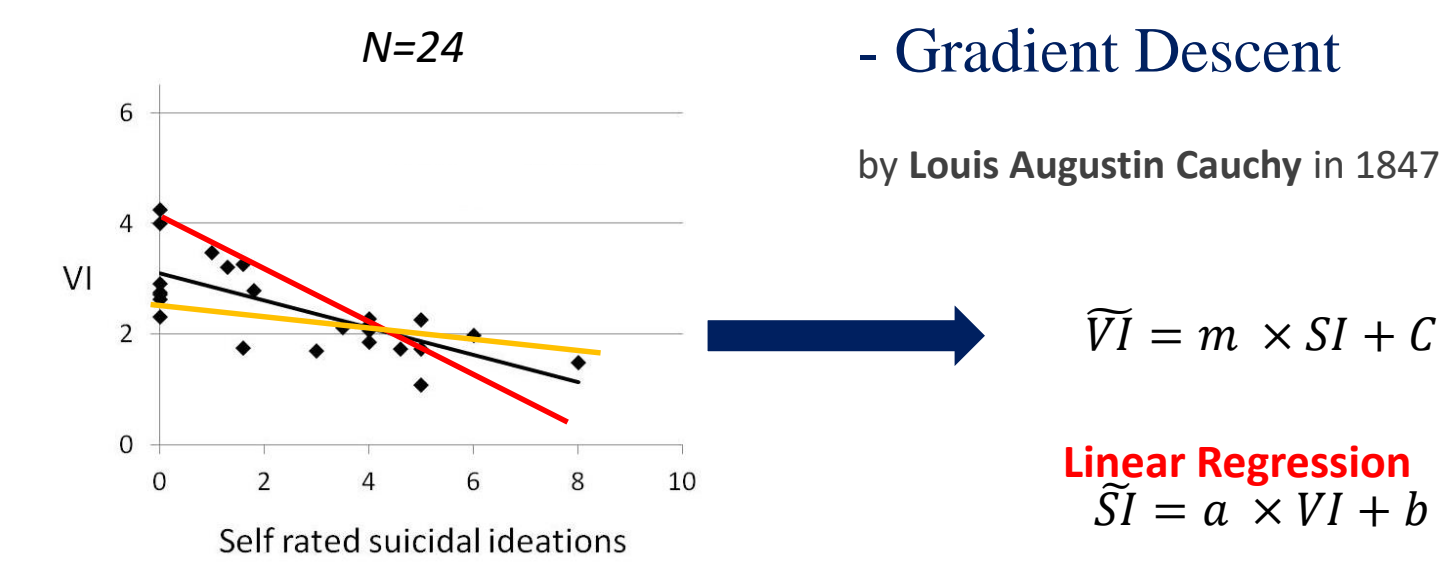

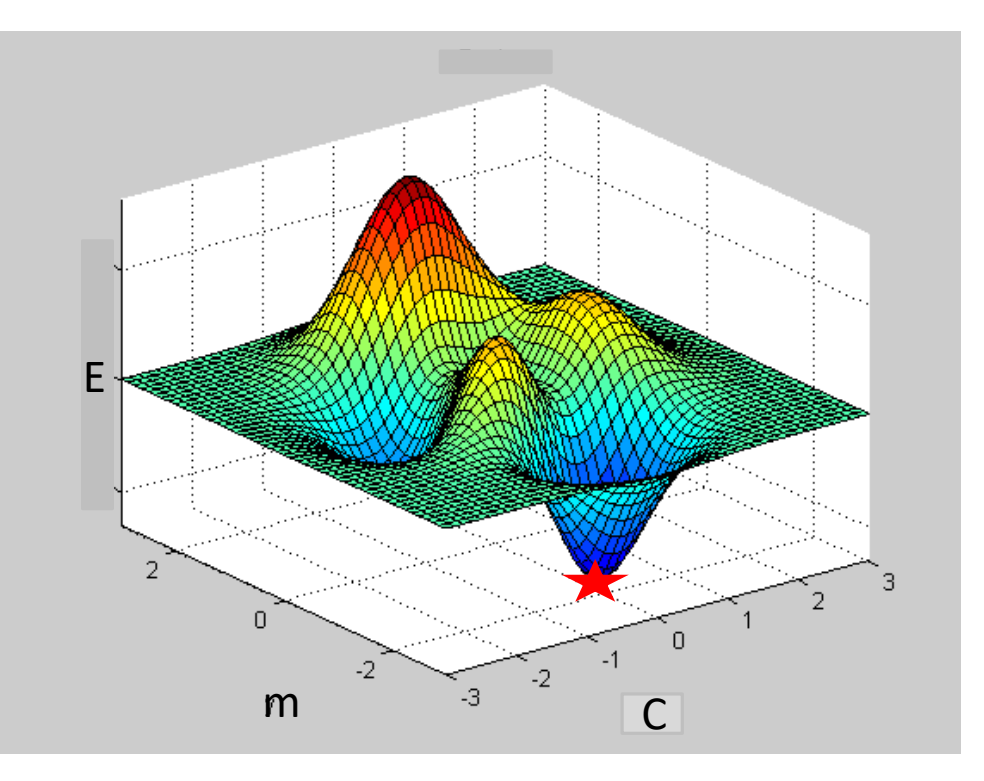

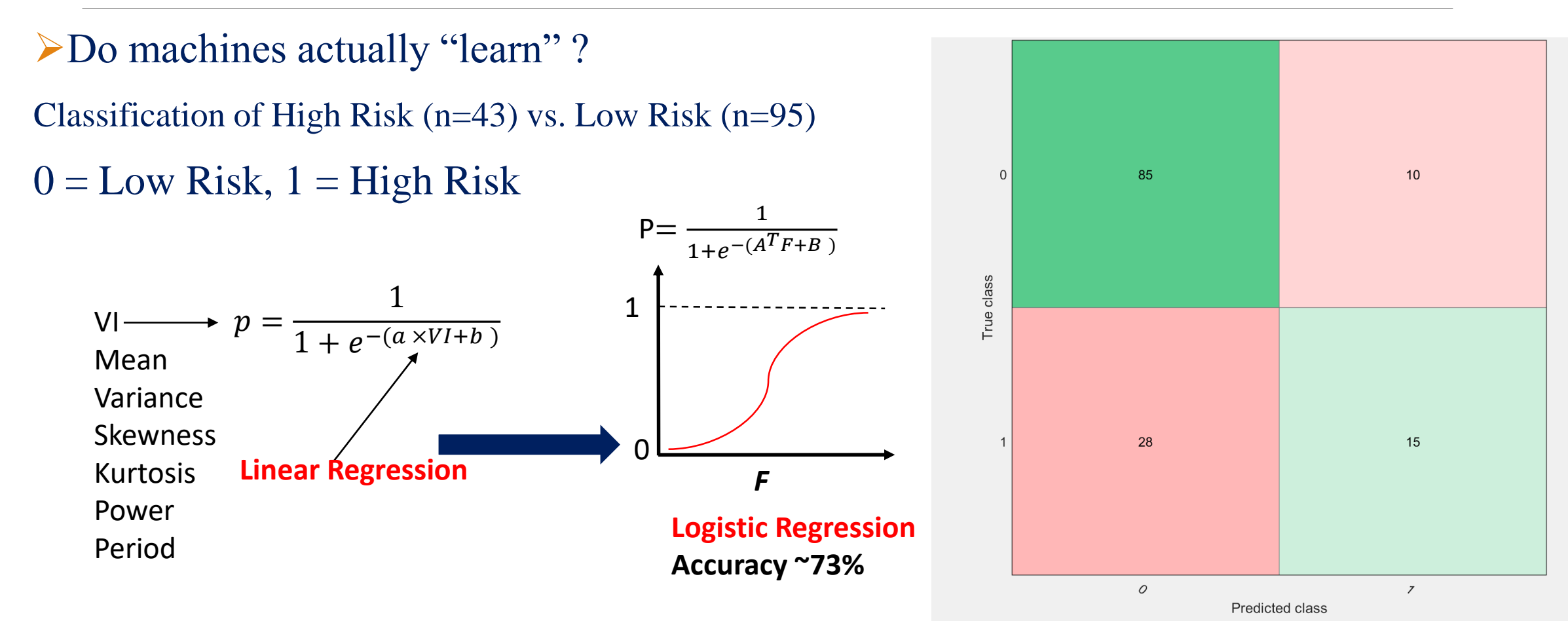

#### How to implement in MATLAB ?

**Step 1:** Create an excel sheet with features

with class assignments

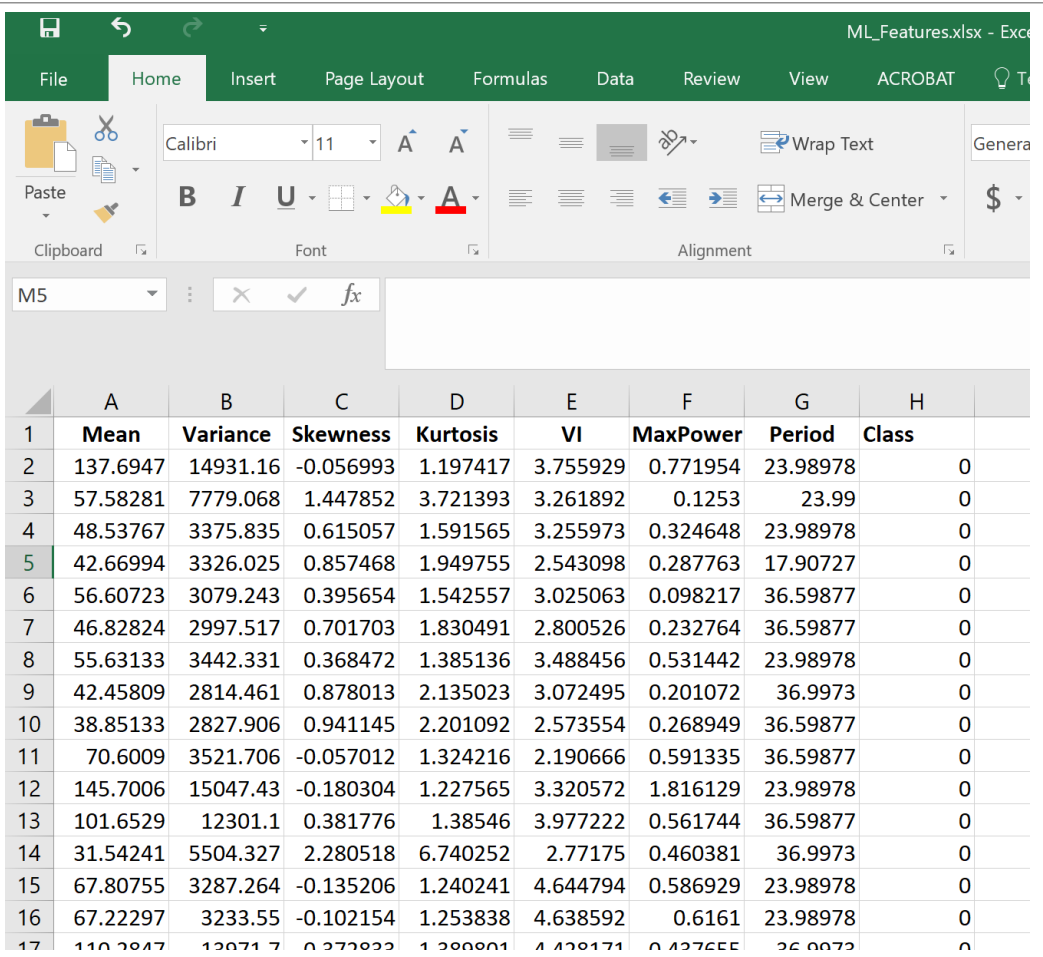

#### How to implement in MATLAB ?

**Step 2: Open MATLAB and drag the** 

excel file to workspace

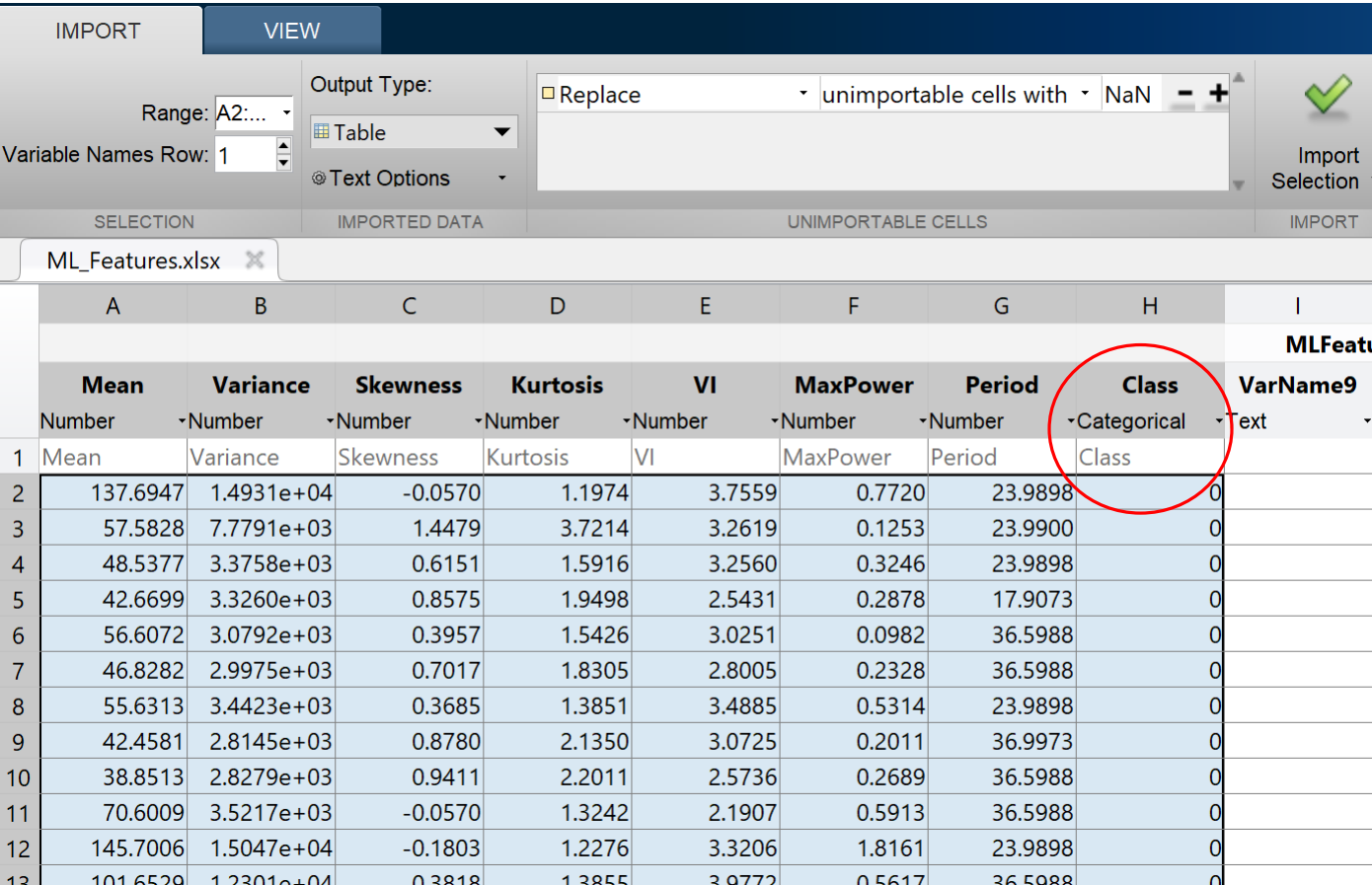

#### How to implement in MATLAB ?

**Step 3: Click Import Selection and** import data

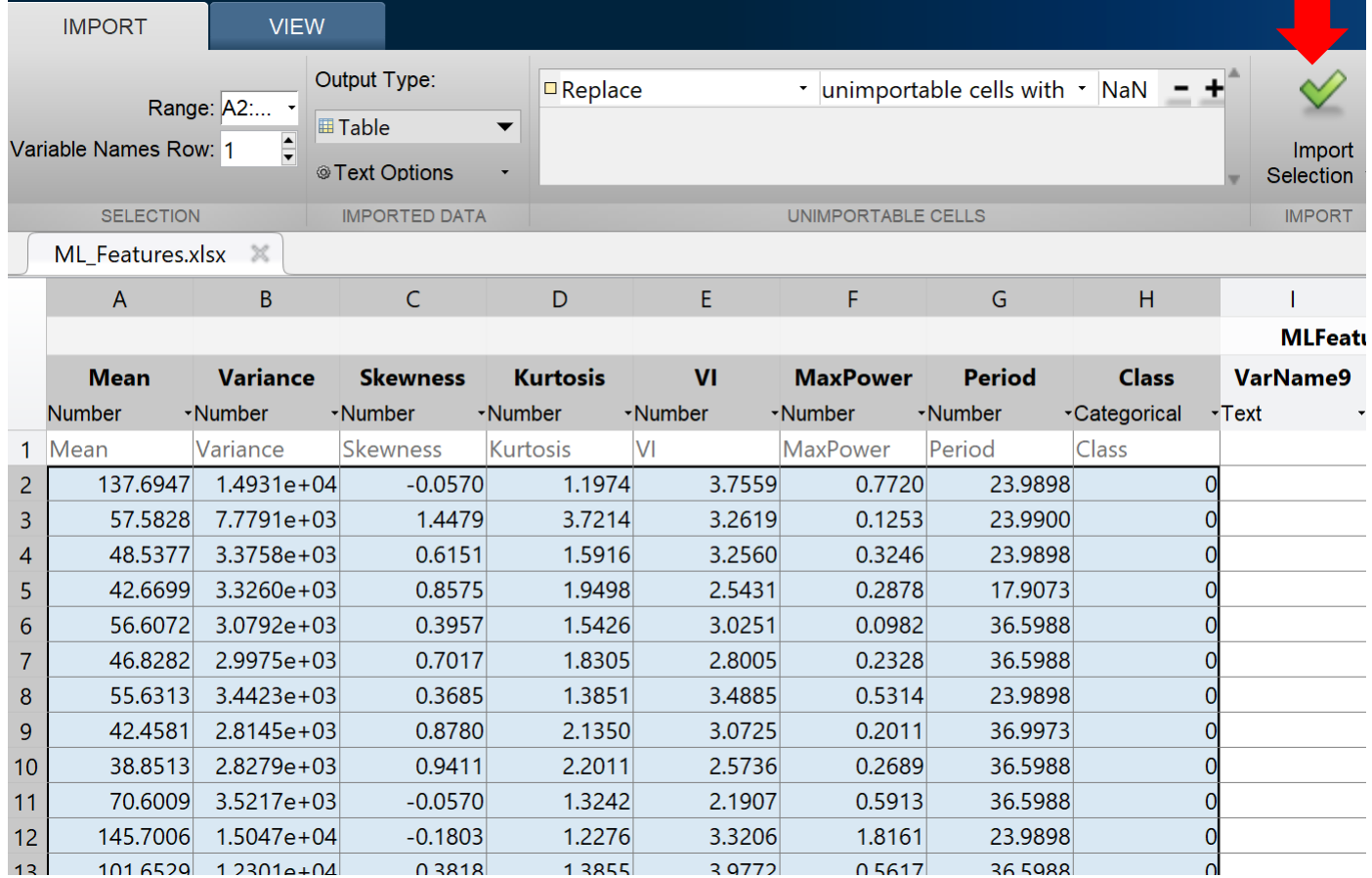

#### How to implement in MATLAB ?

**Step 4:** Features are in workspace and ready

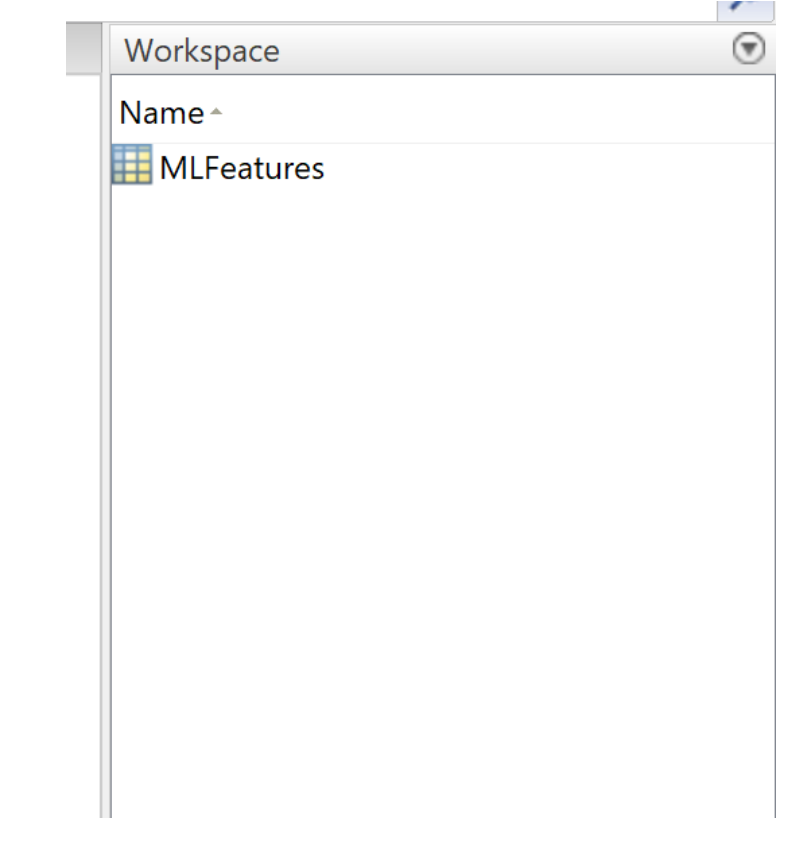

How to implement in MATLAB ?

**Step 5:** Go to Apps,

- -click classification learner,
- -select Logistic Regression
	- from Model Type
- -click New Session,

-select from Workspace

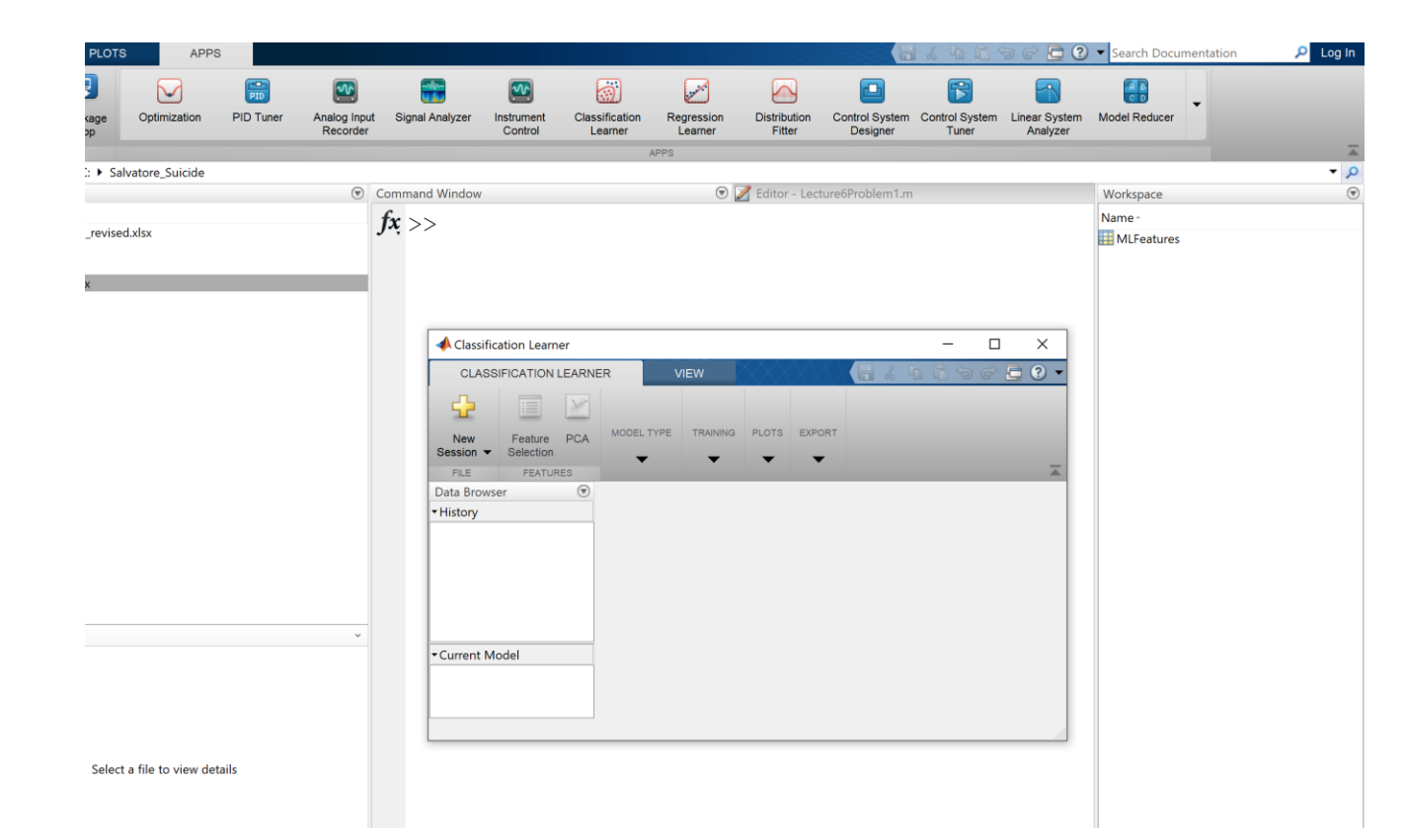

#### How to implement in MATLAB ?

#### **<u>Step 6:</u>** Set 10 fold Cross validation

- Start the session

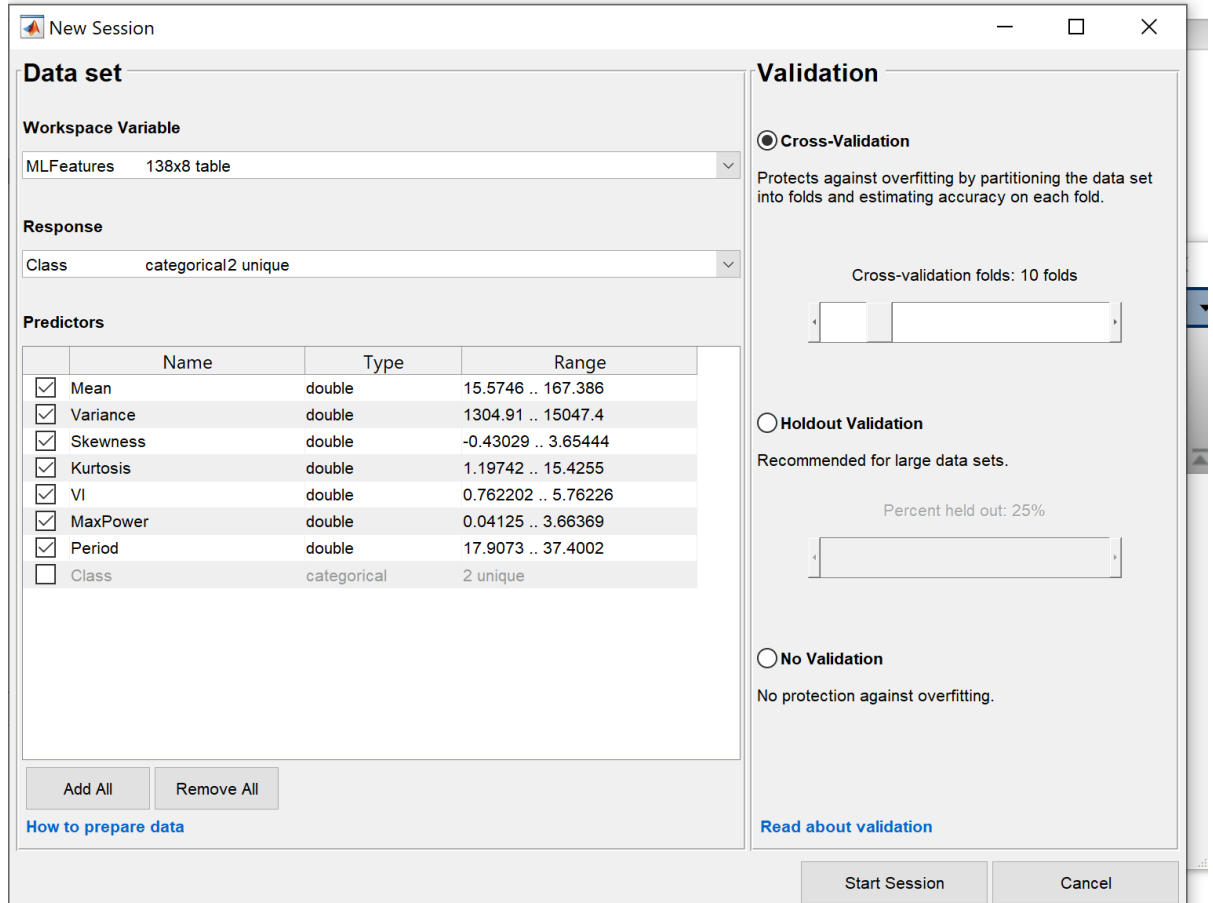

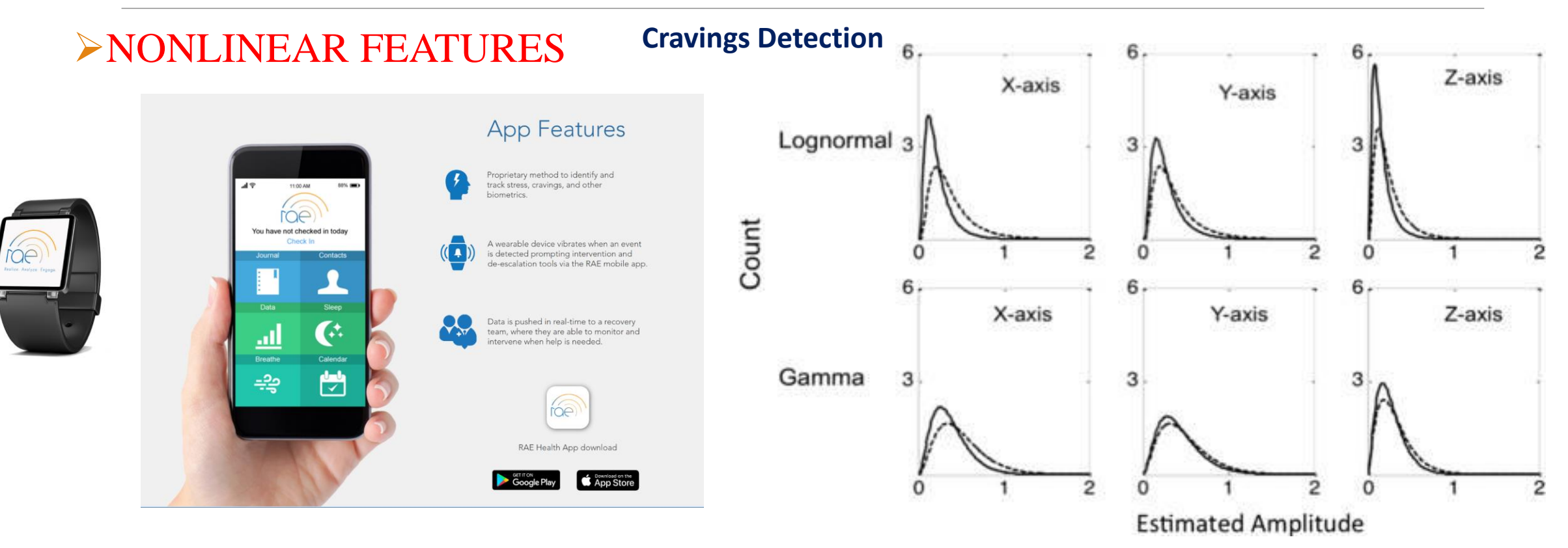

Carreiro, S, Chintha KK, **Shrestha S**, Chapman B, Smelson D, Indic P. Wearable sensor based detection of stress and craving in patients during treatment for substance use disorder: A mixed methods pilot study. Drug and Alcohol Dependence. 2020, 107929

2 : No Stress 3: Stress

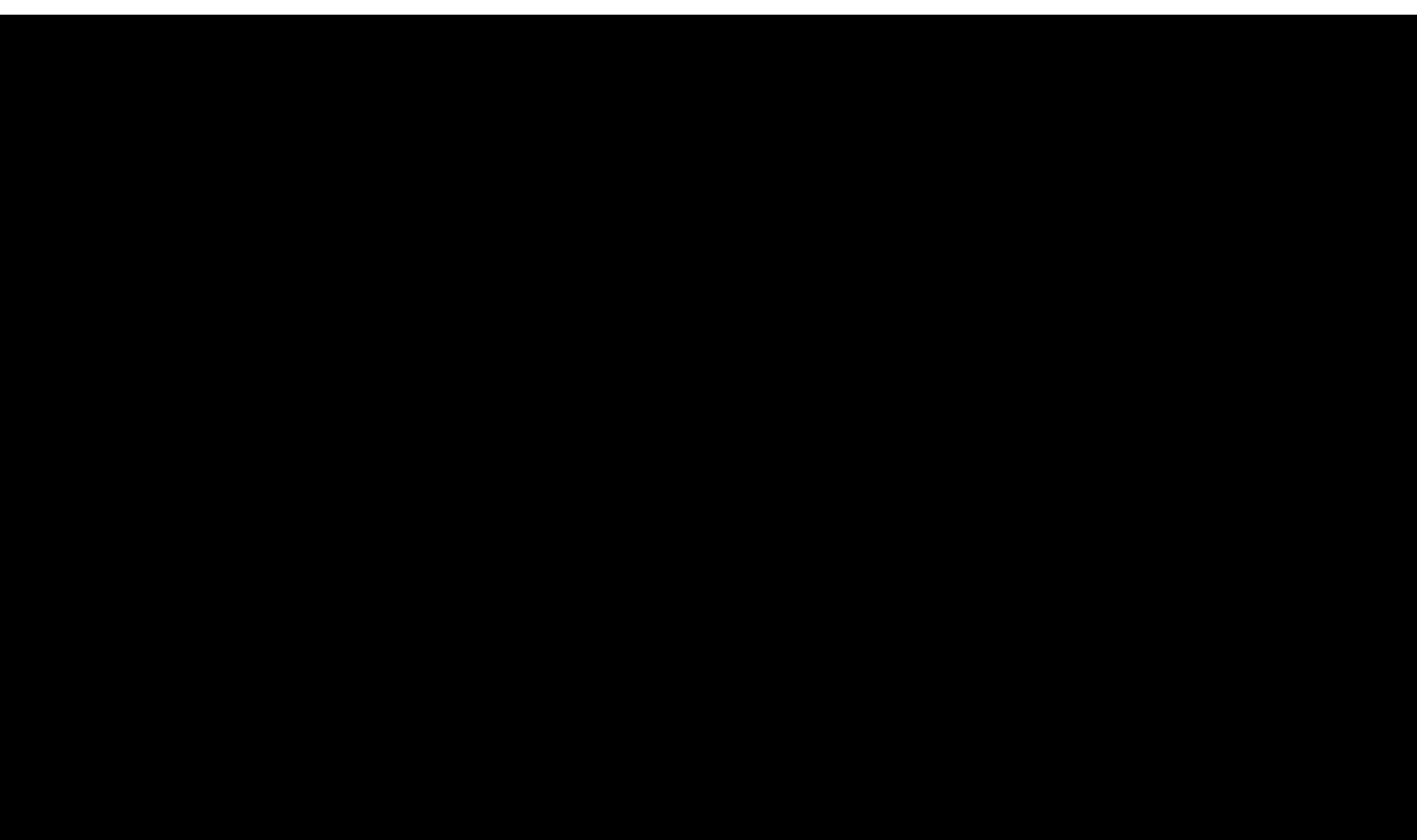

Stress Detection Algorithm

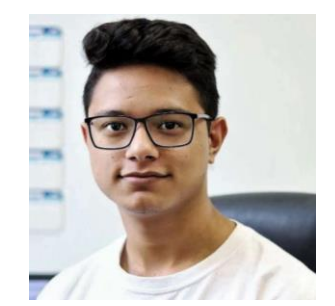

**Sloke Shrestha**

#### **Stress Detection Algorithm**

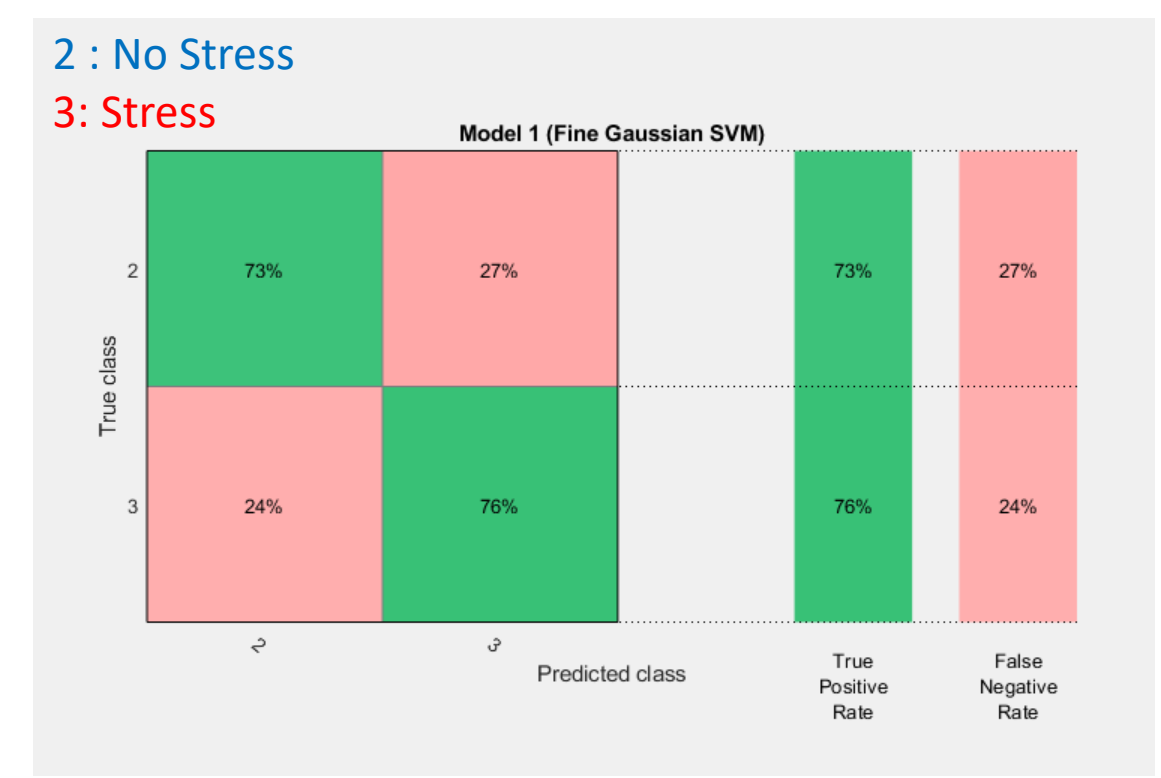

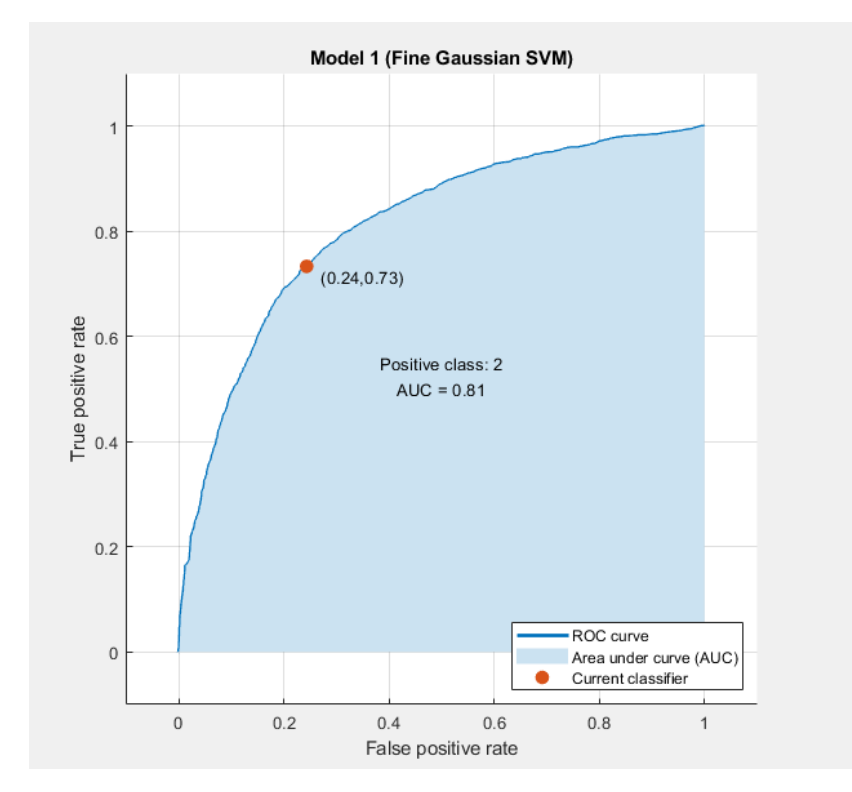

### SUMMARY

#### **ORS Research Design & Data Analysis Lab**

**Office of Research and Scholarship** 

- o Identification of Features
- o Develop MATLAB code for feature extraction
- o Set up database
- o Assist with experiment protocol and data analysis
- o Machine Learning

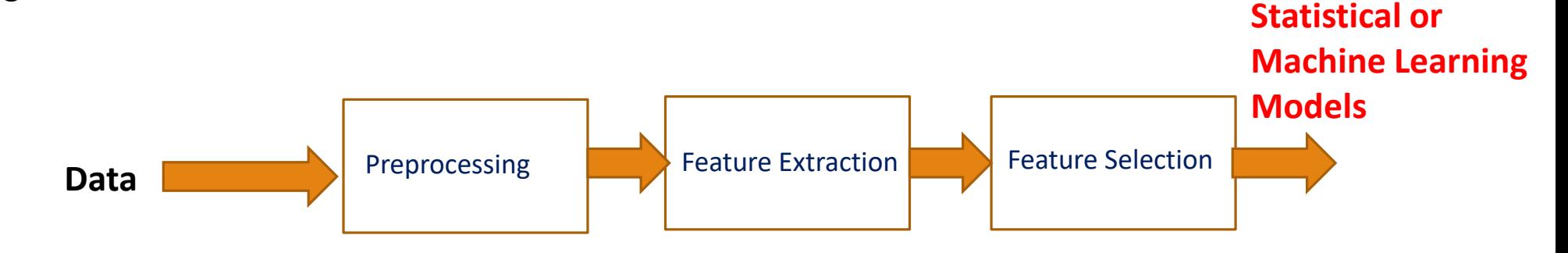

### SUMMARY

#### The University of Texas at <sup>2</sup> TVI.ER Center for Health<br>Informatics & Analytics

o **Ready to go features and Machine Learning Models**

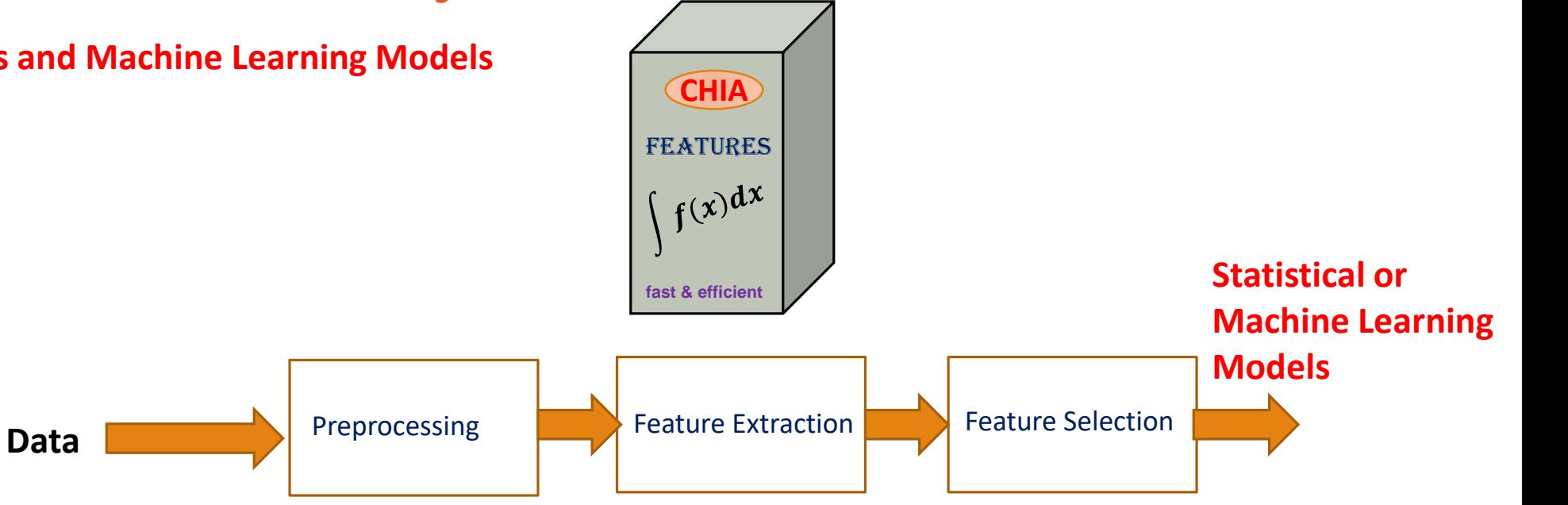

# THANK YOU

#### **Current Students:**

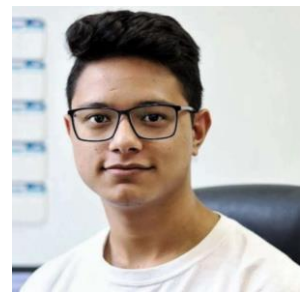

**Sloke Shrestha, UG**

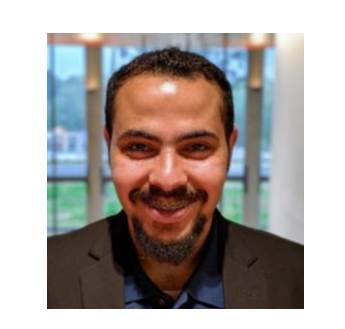

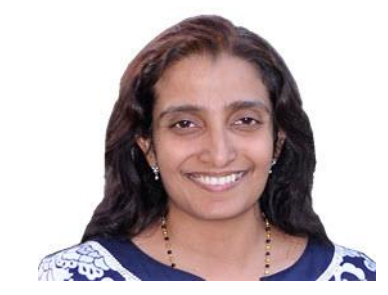

**Mohammed Alenazi, Graduate Pravitha Ramanand, PhD, Postdoc**

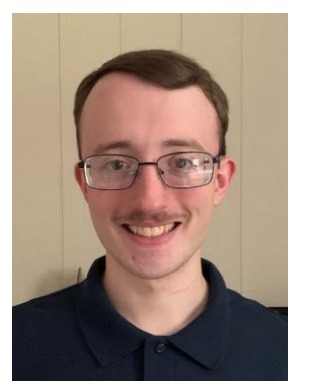

**Joshua Stapp, Graduate**

#### **Former Students:**

Apurupa Amperayani (PhD Student, Arizona State University) Jonathan Wells (PhD Student, UT Austin) Pallavi Atluri Keerthi Chintha (Data Scientist, Wabtec Corporation) Selorm Darkey (Business Intelligent Analyst, Taylor Solutions)

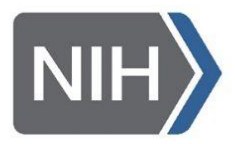

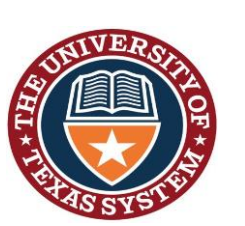

# THANK YOU

SBIR: RAE (Realize, Analyze, Engage) - A digital biomarker based detection and intervention system for stress and carvings during recovery from substance abuse disorders. *PIs: M. Reinhardt, S. Carreiro, P. Indic*

Department of **Veterans Affairs** 

*Design of a wearable sensor system and associated algorithm to track suicidal ideation from movement variability and develop a novel objective marker of suicidal ideation and behavior risk in veterans.*  Clinical Science Research and Development Grant (approved for funding),

*P. Indic (site PI, UT-Tyler)*

*E.G. Smith (Project PI, VA)*

*P. Salvatore (Investigator, Harvard University)*

STARs Award

The University of Texas System *P. Indic (PI, UT Tyler)*

#### **ORS Research Design & Data Analysis Lab**

#### **Office of Research and Scholarship**

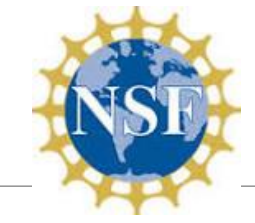

*Design of a wearable biosensor sensor system with wireless network for the remote detection of life threatening events in neonates*.

National Science Foundation Smart & Connected Health Grant

*P. Indic (Lead PI, UT-Tyler)*

*D. Paydarfar (Co PI, UT-Austin)*

*H. Wang (Co PI, UMass Dartmouth)*

*Y. Kim (Co PI, UMass Dartmouth)* 

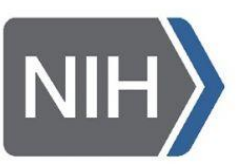

*Pre-Vent*

National Institute Of Health Grant *P. Indic (Analytical Core PI, UT-Tyler) N. Ambal (PI, Univ. of Alabama, Birmingham)* 

*Wearable system for the detection of addiction P. Indic (PI, UT-Tyler) M. Reinhart (PI, ContinueYou, LLC S. Carriero, (PI. Univ. of Mass. Med. School)*

## DISCUSSION